Cisco | Networking Academy® Mind Wide Open<sup>®</sup>

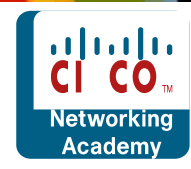

# **CCNA Safe-Track**

ախվա **CISCO** 

המרכז הישראלי<br>לטכנולוגיה ותקשורת

## **כללי :**

המרכז הישראלי לטכנולוגיה ותקשורת )IITC )הינה **אקדמיית Cisco בעלת ההסמכה הבלעדית בארץ להעברת מסלול ה-CCNP**. הבלעדיות על התוכנית ניתנה למרכז בעקבות הצלחתו של מנהל תחום תקשורת נתונים, מר יוני סלוקי, במעבר בחינות ההסמכה הייחודיות והבכירות של Cisco להדרכת CCNP. מומחיותינו בהסמכות המתקדמות יותר של סיסקו מוכיחה גם את איכותינו בהסמכה הראשונית והבסיסית בתחום זה - CCNA.

חטיבת ההדרכה במרכז הישראלי לטכנולוגיה ותקשורת מתמחה במתן פתרונות הדרכה והכשרה מקצועית בתחומי התקשורת. מדריכי המרכז הישראלי לטכנולוגיה ותקשורת הם מומחי Cisco בעלי הסמכות טכנולוגיות מתקדמות והסמכות ההדרכה הבכירות – CCSI ,CCAI. במרכז הישראלי לטכנולוגיה ותקשורת מעבדת Cisco חדישה המאפשרת ללקוחות לימוד והתנסות בתנאים המדמים את הנעשה בשטח. אחוז הניגשים והעוברים את מבחני Cisco מטעם מדריכי המרכז הישראלי לטכנולוגיה ותקשורת הוא הגבוה ביותר בארץ.

# **על הקורס :**

המסלול מכין להסמכת ה- CCNA היוקרתית אשר מקנה תעודה בינלאומית של חברת Cisco. תעודת ה-CCNA הינה מוכרת ומוערכת בשוק התקשורת הבינלאומי.

הקורס עומד בסטנדרטים הבינלאומיים הדורשים הוכחת ידע תיאורטי ומעשי בתחום התקשורת. התלמידים ילמדו לעומק את עולם תקשורת הנתונים, מהבסיס החשוב ועד טכנולוגיות מתקדמות ועכשוויות.

המסלול כולל חמישה שלבים. בסיום כל שלב תיערך בחינה אותה יהיה חייב התלמיד לעבור בהצלחה כדי להמשיך לשלב הבא.

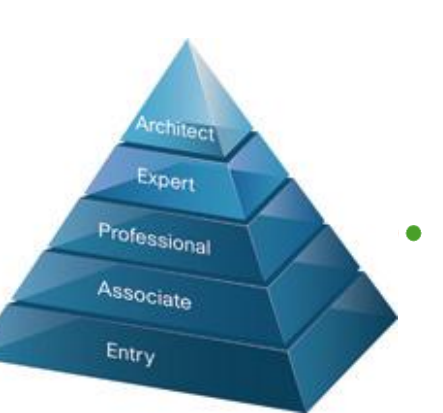

והיה החילופון: 52521 טלפון: 077-4123211 פקס: Http://www.iitc.co.il 153-774123211 פקס: 453-077<br>Associate

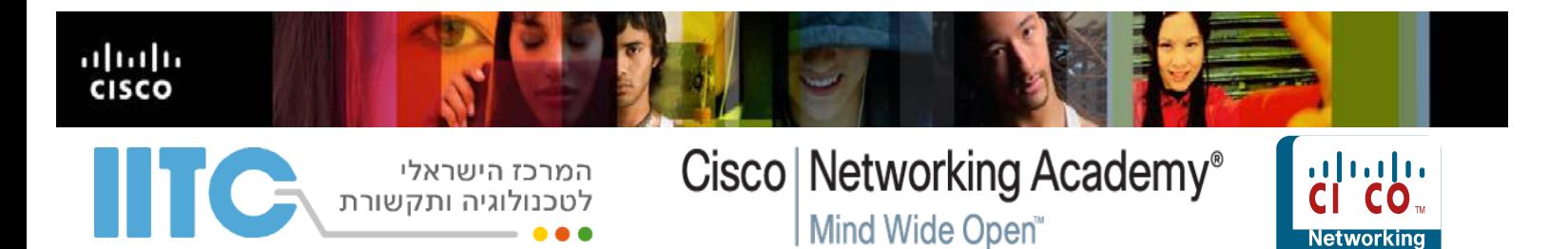

- 1. Semester 1- Network Fundamental
- 2. Semester 2- Routing Protocols and Concepts
- 3. Semester 3- LAN Switching and Wireless
- 4. Semester 4- Accessing the WAN
- הכנה למבחן הסמכה 5.

#### **תעודות:**

- תעודת גמר של המרכז הישראלי לטכנולוגיה ותקשורת- IITC.
- תעודת הסמכה בינלאומית של חברת Cisco העולמית: CCNA

**נושאי הקורס :** 

**1. Semester 1- Network Fundamentals**

#### **Building a sample network**

- $\checkmark$  Exploring the functions of networking
- $\checkmark$  Securing the network
- $\checkmark$  Understanding the host-to-host communication Model
- $\checkmark$  Understanding TCP-IP internet Layer
- $\checkmark$  Understanding TCP-IP Transport Layer
- $\checkmark$  Exploring the Packet Delivery Process

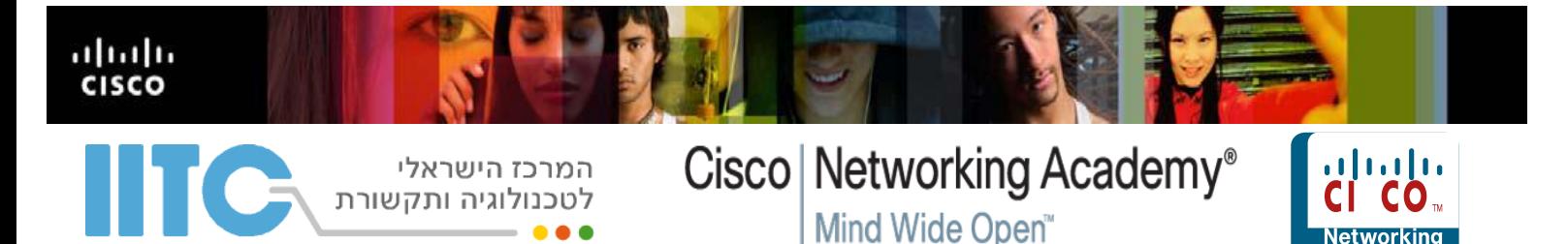

## **Ethernet Local Area Networks**

- $\checkmark$  Understanding Ethernet
- $\checkmark$  Connecting to an Ethernet LAN
- $\checkmark$  Understanding the Challenges of Shared LANs
- $\checkmark$  Solving Network Challenges with Switched LAN Technology
- $\checkmark$  Exploring the Packet Delivery Process
- $\checkmark$  Operating Cisco IOS Software
- $\checkmark$  Starting a switch
- $\checkmark$  Understanding Switch Security
- $\checkmark$  Maximizing the Benefits of Switching
- $\checkmark$  Troubleshooting Switch Issues

#### **Network Environment Management**

- $\checkmark$  Discovering Neighbors on the Network
- $\checkmark$  Managing Router Startup and Configuration
- $\checkmark$  Managing Cisco Devices

## **2. Semester 2- Routing Protocols and Concepts**

#### **Wide Area Networks**

- $\checkmark$  Understanding WAN Technologies
- $\checkmark$  Enabling the Internet Connection
- $\checkmark$  Enabling Static Routing
- $\checkmark$  Configuring Serial Encapsulation
- $\checkmark$  Enabling Routing Information Protocol (RIP)

#### **Exploring the Functions of Routing**

- $\checkmark$  Understanding Binary Basics
- $\checkmark$  Construction a Network Addressing Scheme
- $\checkmark$  Starting a Router

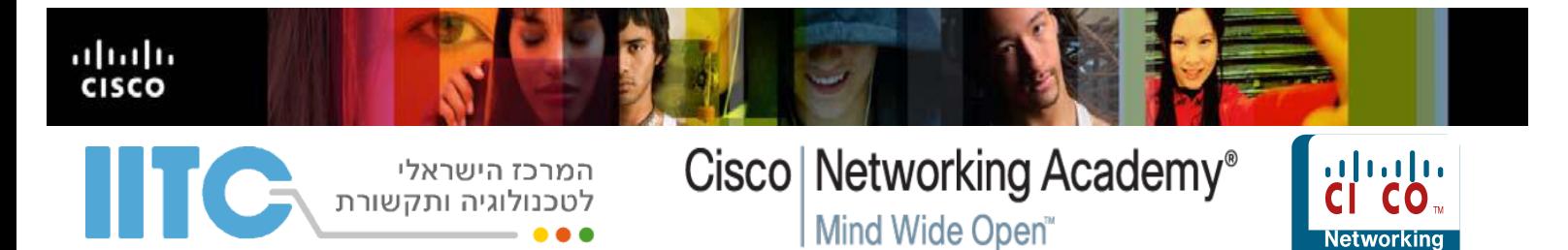

- $\checkmark$  Configuring a Router
- $\checkmark$  Exploring the Packet Delivery Process
- Understanding Router Security
- Using Cisco Router and Security Device Manager
- $\checkmark$  Using a Router as a DHCP Server
- $\checkmark$  Accessing Remote Devices

## **Medium Sized Routed Network Construction**

- $\checkmark$  Reviewing Routing Operations
- $\checkmark$  Implementing VLSM

## **Single Area OSPF Implementation**

- $\checkmark$  Implementing OSPF
- $\checkmark$  Troubleshooting OSPF

## **EIGRP Implementation**

- $\checkmark$  Implementing EIGRP
- $\checkmark$  Troubleshooting EIGRP

# **3. Semester 3- LAN Switching and Wireless**

#### **Small Network Implementation**

 $\checkmark$  Introducing the Review Lab

## **Medium Sized Switched Network Construction**

- $\checkmark$  Implementing VLANs and Trunks
- $\checkmark$  Improving Performance with Spanning Tree
- $\checkmark$  Routing Between VLANs
- $\checkmark$  Securing the Expanded Network
- $\checkmark$  Troubleshooting Switched Networks

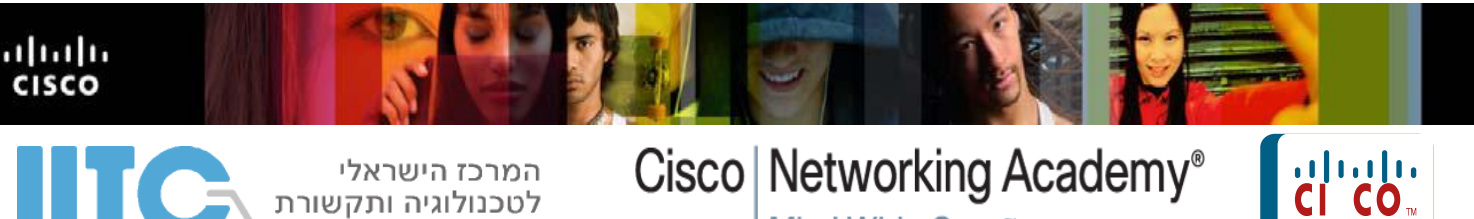

Mind Wide Open<sup>™</sup>

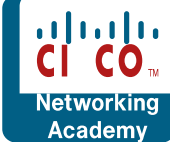

# **Wireless Local Area Networks**

- $\checkmark$  Exploring Wireless Networking
- $\checkmark$  Understanding WLAN Security
- $\checkmark$  Implementing a WLAN

## **4. Semester 4- Accessing the WAN**

## **Access Control Lists**

- $\checkmark$  Introducing ACL Operation
- $\checkmark$  Configuring and Troubleshooting ACLs

## **Address Space Management**

- $\checkmark$  Scaling the Network with NAT and PAT
- $\checkmark$  Transitioning to Ipv6

## **LAN Extension into a WAN**

- $\checkmark$  Introducing VPN Solutions
- $\checkmark$  Establishing a Point-to-Point WAN Connection with PPP
- $\checkmark$  Establishing a WAN Connection with Frame Relay
- $\checkmark$  Troubleshooting Frame Relay WANs

## **.5 הכנה למבחן הסמכה CCNA :**

מרתון הכנה למבחן ההסמכה. מודול המכין את התלמיד בצורה הטובה ביותר לבחינה החיצונית. בחלק זה יתורגלו התלמידים בסימולציות המדמות את המבחן, יתמודדו עם שאלות מיוחדות, וילמדו להתמודד עם לחץ הזמן במבחן.

לכל תלמיד נבנית תוכנית מותאמת אישית לחיזוק נקודות החולשה, כך שכל תלמיד עובר מרתון ייחודי לצרכיו שנועד לקדמו לרמה המבטיחה מעבר בחינה.